#### **RIOO Workshop – Creating and Updating SODGs**

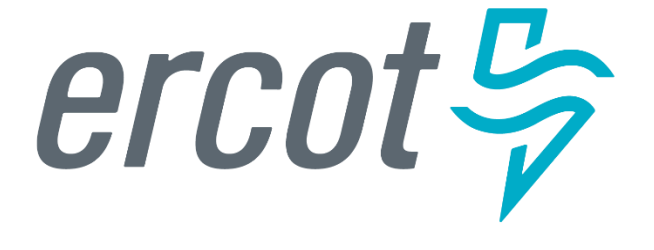

Donald House – ERCOT Demand Integration Market Operations Engineer, Sr.

January 18, 2023

# **Agenda**

- Antitrust Admonition
- Introduction What is RIOO and who should attend this workshop?
- Getting started Setting up a RIOO user account
- Documentation RIOO user guides
- Action item for REs Verify existing data in RIOO
- RIOO tutorial Creating a new SODG
- RIOO tutorial Updating an existing SODG
- Questions Contact info for interface issues or user suggestions
- Reminder RIOO workshop for Load Resources on January 19

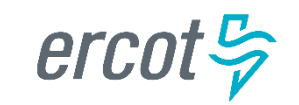

#### **Antitrust Admonition**

• To avoid raising concerns about antitrust liability, participants in ERCOT activities should refrain from proposing any action or measure that would exceed ERCOT's authority under federal or state law. For [additional information, stakeholders should consult the Statement of](https://www.ercot.com/files/docs/2016/06/03/Statement_of_Position_on_Antitrust_Issues.pdf)  Position on Antitrust Issues for Members of ERCOT Committees, Subcommittees, and Working Groups, which is posted on the ERCOT website.

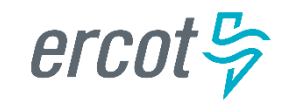

# **Introduction – What is RIOO and who should attend this workshop?**

- RIOO is the Resource Integration & Ongoing Operations application that has replaced the Resource Asset Registration Forms (RARFs) for Settlement Only Distribution Generator (SODG) registrations
- **ERCOT will no longer accept SODG registrations using RARFs**
	- RIOO is now the required submission format
	- Exceptions may apply if there are technical issues or design limitations found in RIOO

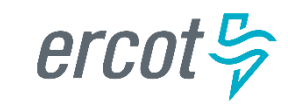

# **Introduction – What is RIOO and who should attend this workshop?**

- Resource Entities (REs) who represent SODGs should have staff members responsible for managing their SODG registrations attend this workshop
- We will demonstrate how to access and use RIOO
	- But, we will not be discussing market-related reasons for registering an SODG into the ERCOT model
	- Note that all examples will use fake test data

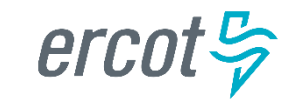

**PUBLIC**

### **Getting started – Setting up a RIOO user account**

- Users must set up an account, which includes adding the RIOORS\_M\_Operator role to their ERCOT digital certificate
- The RIOO login uses a multifactor authentication (MFA) app
- See the **RE Sign Up Guide** on the [Resource Integration webpage](https://www.ercot.com/services/rq/integration)
- Previously, RARFs had to be submitted by either the Authorized Representative (AR) for the RE or the back-up AR
	- RIOO user accounts will allow anyone given access by the RE through their digital certificate to submit registration information on the RE's behalf
		- Access will be managed by the RE's User Security Administrator (USA)

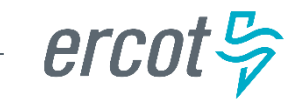

**PUBLIC**

### **Documentation – RIOO user guides**

- User guides specific to managing SODG registrations are posted on the **Distributed Generation webpage** and on the workshop calendar page (RIOO Workshop – [Creating and Updating SODGs\)](https://www.ercot.com/calendar/01182023-RIOO-Workshop-_-Creating)
	- RIOO User Guide Creating a New SODG
	- RIOO User Guide Updating an Existing SODG
- Note that these guides may be updated often as the use of RIOO matures and the application continues to evolve
	- ERCOT will learn more as we use RIOO to process SODG registrations
	- Users will be a great source of feedback for improving the application

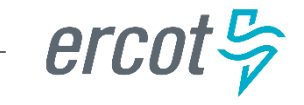

**PUBLIC**

# **Action item for REs – Verify existing data in RIOO**

- REs are highly encouraged to verify their existing SODG data in RIOO
- ERCOT anticipates that there will be some issues with the data migration from the RARF database to the new RIOO database
	- Some older SODGs may have outdated registration information that doesn't align with the most recent RARFs, which could result in data errors
	- Some SODGs may have inaccurate data in RIOO or may not have been migrated to RIOO at all
- We will demonstrate how to view existing data for verification
- Notify the Demand Integration team ([ERCOTLRandSODG@ercot.com\)](mailto:ERCOTLRandSODG@ercot.com) if you notice any data issues

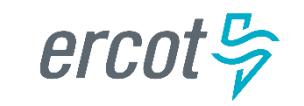

2 important changes to note:

- 1. There is now a \$5,000 fee to register a new SODG per the **ERCOT** [Fee Schedule; this fee was deferred for the last year until the paym](https://www.ercot.com/files/docs/2022/08/01/ERCOT-Fee-Schedule-080122.docx)ent processing was available in RIOO
	- No fee for updating an existing SODG (subject to change per [NPRR1153](https://www.ercot.com/mktrules/issues/NPRR1153))
- 2. Demand Integration will now be able to coordinate a Production Load Date (PLD) that is as few as 45 days after the registration is submitted
	- Please use this email address for coordinating PLDs and for general SODG registration questions ([ERCOTLRandSODG@ercot.com](mailto:ERCOTLRandSODG@ercot.com))

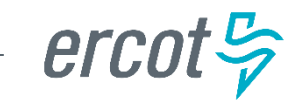

#### A couple of ways to access the RIOO application login screen….

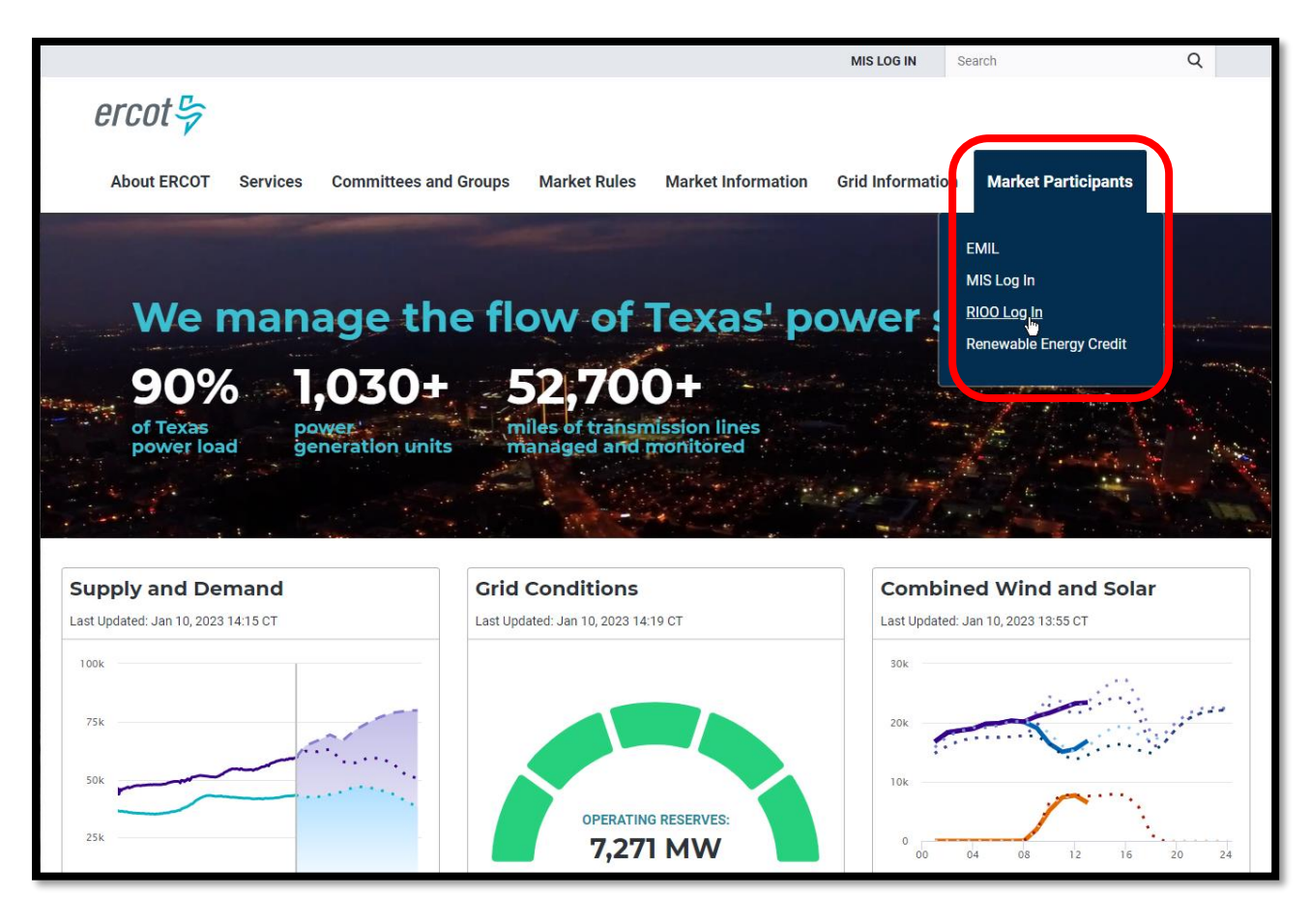

 $ercot \frac{\pi}{2}$ 

#### ….or scroll to the bottom of any page on ercot.com

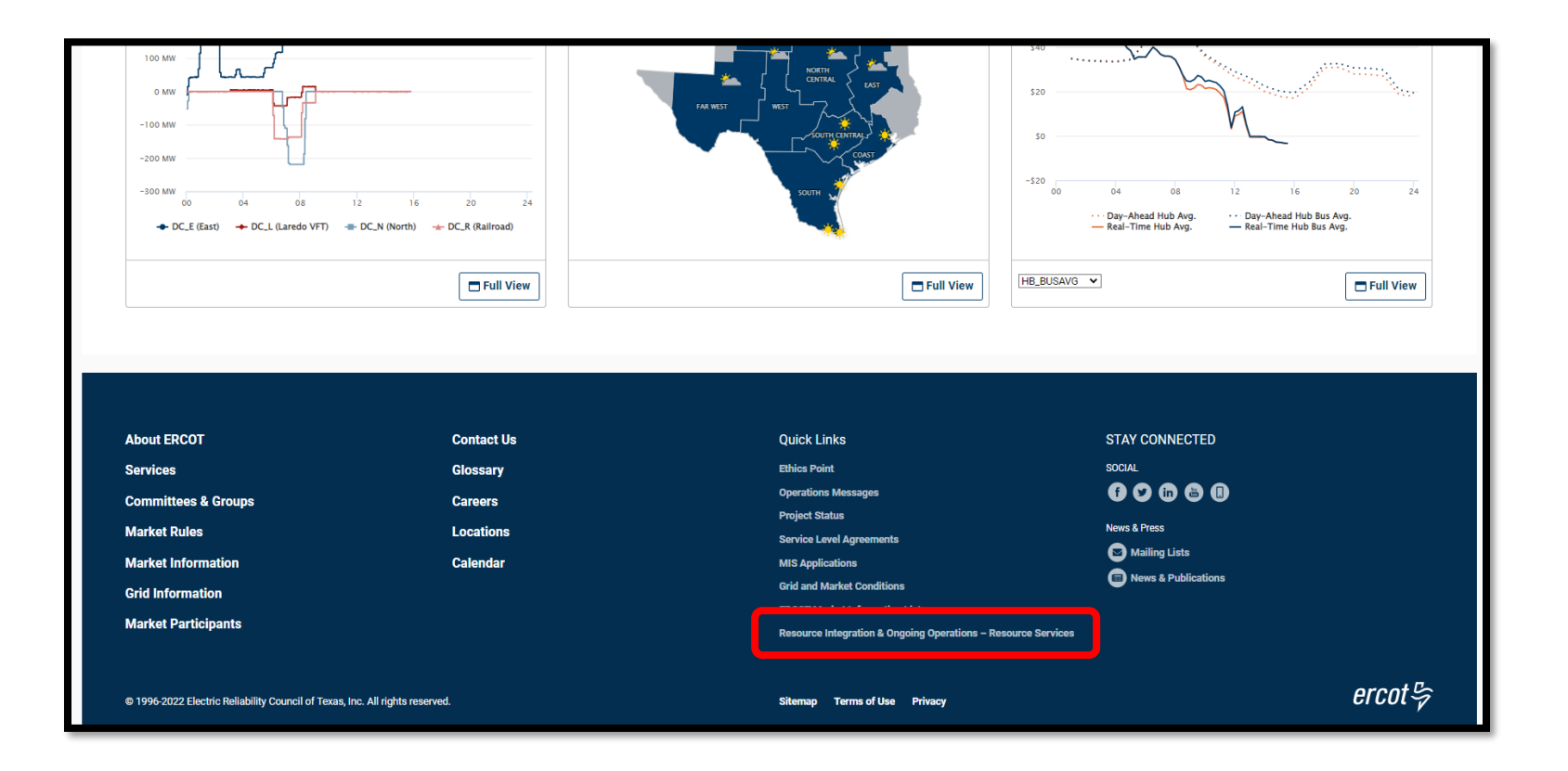

 $ercot \frac{\sigma}{2}$ 

#### Let's create a new SODG

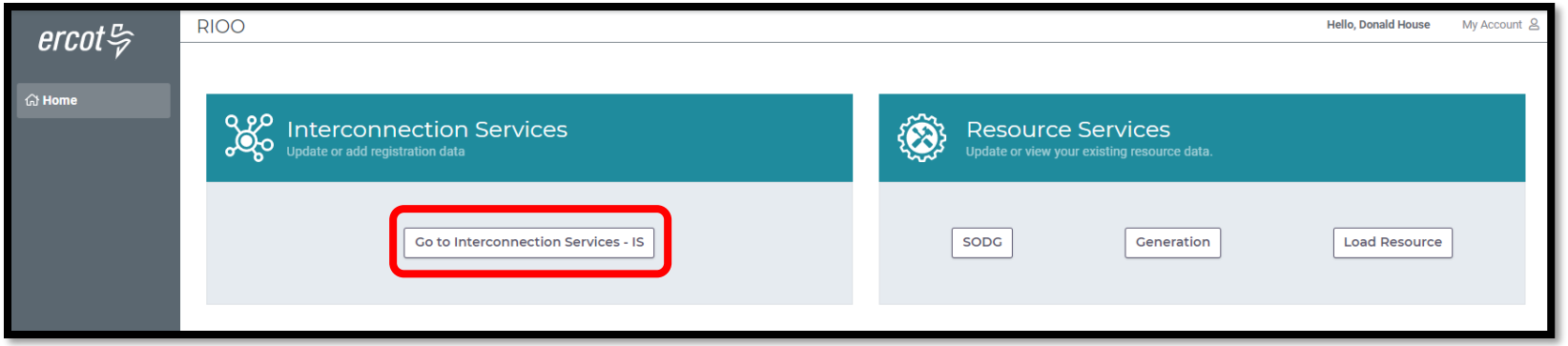

Interconnection Services is used to create a new SODG

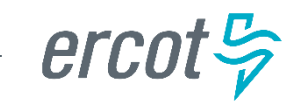

# **RIOO tutorial – Updating an existing SODG**

#### 2 important things to note:

- 1. Once a Change Request (CR) is submitted for an SODG, no other CRs can be submitted for that same SODG until the in-progress CR is effective in the production Network Model
	- This restriction prevents conflicting changes that couldn't be validated against an unknown model state
- 2. When a CR is submitted to stop an SODG, no other CRs can be created for that same SODG
	- If a mistake is noticed before the PLD, the RE can contact Demand Integration to request for the CR to be canceled

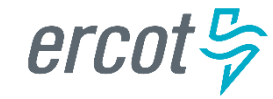

# **RIOO tutorial – Updating an existing SODG**

#### Let's update an existing SODG

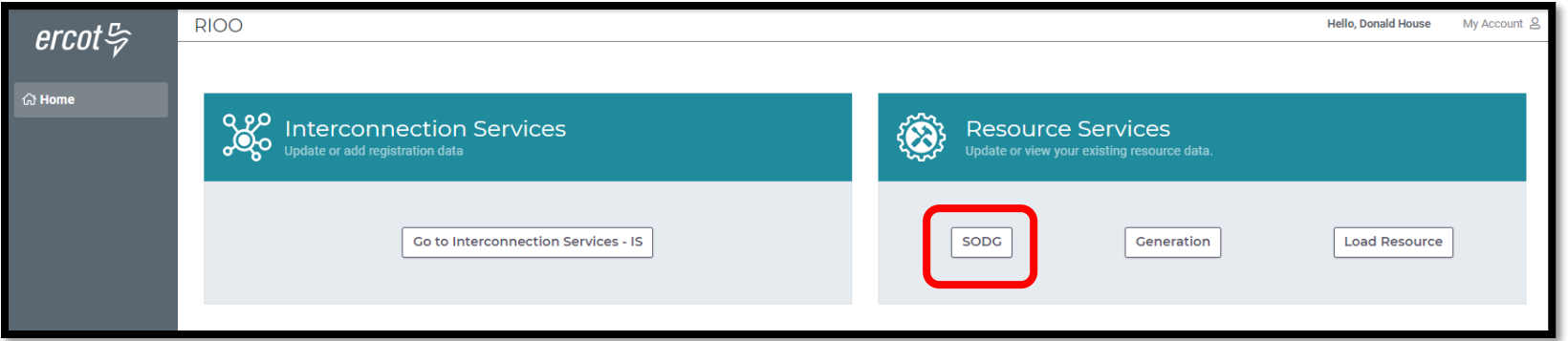

Resource Services is used to update an existing SODG

- 2 examples:
	- Update mapping information for an SODG
	- Stop an SODG

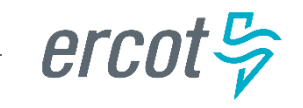

### **Questions – Contact info for interface issues or user suggestions**

- Any functionality issues or suggestions for improvements can be sent via email to [RIOO-Help@ercot.com](mailto:RIOO-Help@ercot.com)
	- Significant updates to the application will be communicated through market notices
	- User guides will be updated, as needed
- RIOO users can also contact their assigned Account Manager or the Demand Integration team ([ERCOTLRandSODG@ercot.com](mailto:ERCOTLRandSODG@ercot.com)) for assistance
	- Let us know if you see issues with your existing SODG data

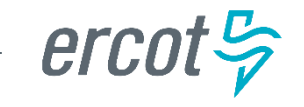

### **Reminder – RIOO workshop for Load Resources on January 19**

- Holding a similar workshop tomorrow, January 19 (2:00 4:00 pm)
- Intended for REs who represent Load Resources (LRs)
	- The same format will be used: demonstrate creating a new LR and updating an existing LR
- Presentation and user guides from today's workshop are posted on the calendar page (RIOO Workshop – [Creating and Updating SODGs](https://www.ercot.com/calendar/01182023-RIOO-Workshop-_-Creating))

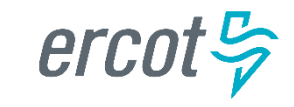